## Bifurcation diagram of a mapping

```
1 from scipy import *2 from pylab import *
```
We are interested in the long term behavior of a sequence created by a the iteration of map.

## The logistic map

```
10 f = lambda x, r : r * x * ( 1 -x )
```
The logistic map is parametrised by "r"

```
12 \times = linspace (0, 1, 20)
13 rlist = linspace (2, 4, 5)
14 hold (True)
15 for r in rlist: plot(x, f(x, r), label = r = \% .2f % r)
16 legend ()
17 x label ('x')18 y label (f(x))
19 | p l o t (x, x, \text{color} = (0.5, 0.5, 0.5), l a b e l = ''
20 show ()
```
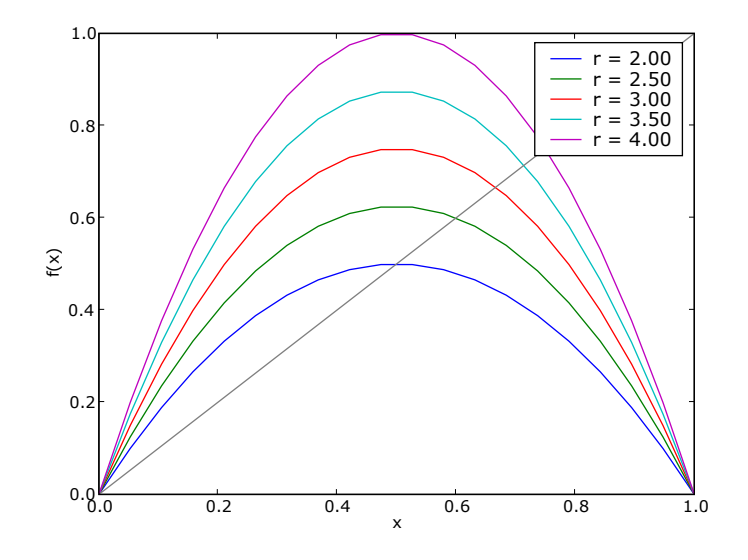

## Behavior of the sequence

The sequence is created by iteration of the map over an initial value:

```
24 \mid X = [0.1, ]25 | for i in a range (0, 9): X := [f(X[-1], 2)]26 print array(X)[ 0.1 0.18 0.2952 0.41611392 0.48592625 0.49960386
      0.49999969 0.5 0.5 0.5 ]
```
The sequence converges to a stable fixed point if it has one, but can also oscillated between different unstable fixed points, or have no stable long term behavior, exibiting chaos.

```
30 X = [ 0.1 * ones_1] ike (rlist),
31 for i in a range (0,30): X == [f(X[-1], rlist)]32 \mid X = \text{vstack}(X)33 figure ()
34 for i, r in enumerate (rlist):
35 subplot (rlist.size, 1, i+1)
36 plot ( X[ :, i], label = r = \% .2 f ' \% r)
```

```
37 ylim ( 0, 1)
38 yticks ('')
39 xticks (\binom{11}{2}40 legend (loc = 10)
41 show ()
```
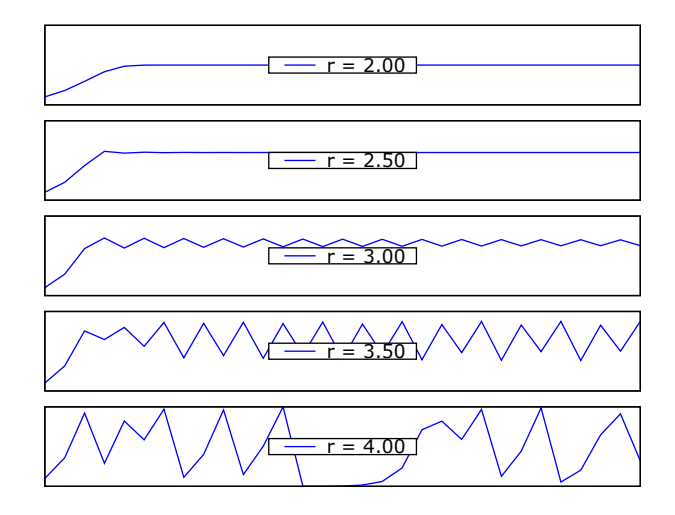

## Bifurcation diagram

To study the lont term behavior of the sequence we can plot the values it visit after many iterations, as a function of the parameter

```
46 rlist = linspace (2, 4, 800)
47 \mid X = [ 0.5 * ones\_like(rlist), ]48 for i in a range (0,10000): X == [f(X[-1], rlist), ]49 \mid X = \text{hsplit} ( vstack (X[-2000:]) , rlist . size)
50 from scipy import stats
51 H = map( lambda Z : stats.histogram ( Z, defaultlimits=(0,1), numbins=300 )[0],X)
52 H = map( lambda Z : 1-Z/Z.max(), H )
53 H = v stack (H)
54 figure ()
55 imshow( rot 90 (H), a spect = 'auto', extent = [2, 4, 0, 1])
56 bone ()
57 \times label (\langle r \rangle)
58 y label ( r 'X_{n \rightarrow rightarrow \in \infty \ infty } \ ')
59 show ()
```
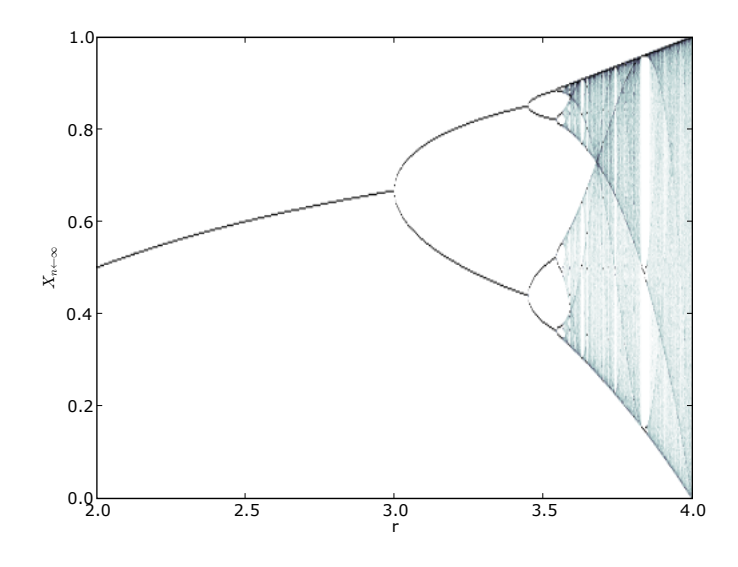